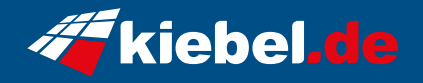

## **Fortress 12 Core i9 RTX4060Ti\_16**

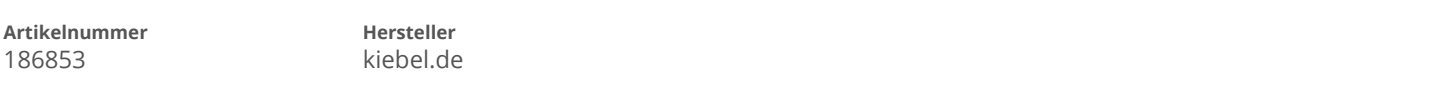

## **Angaben zum Energieverbrauch**

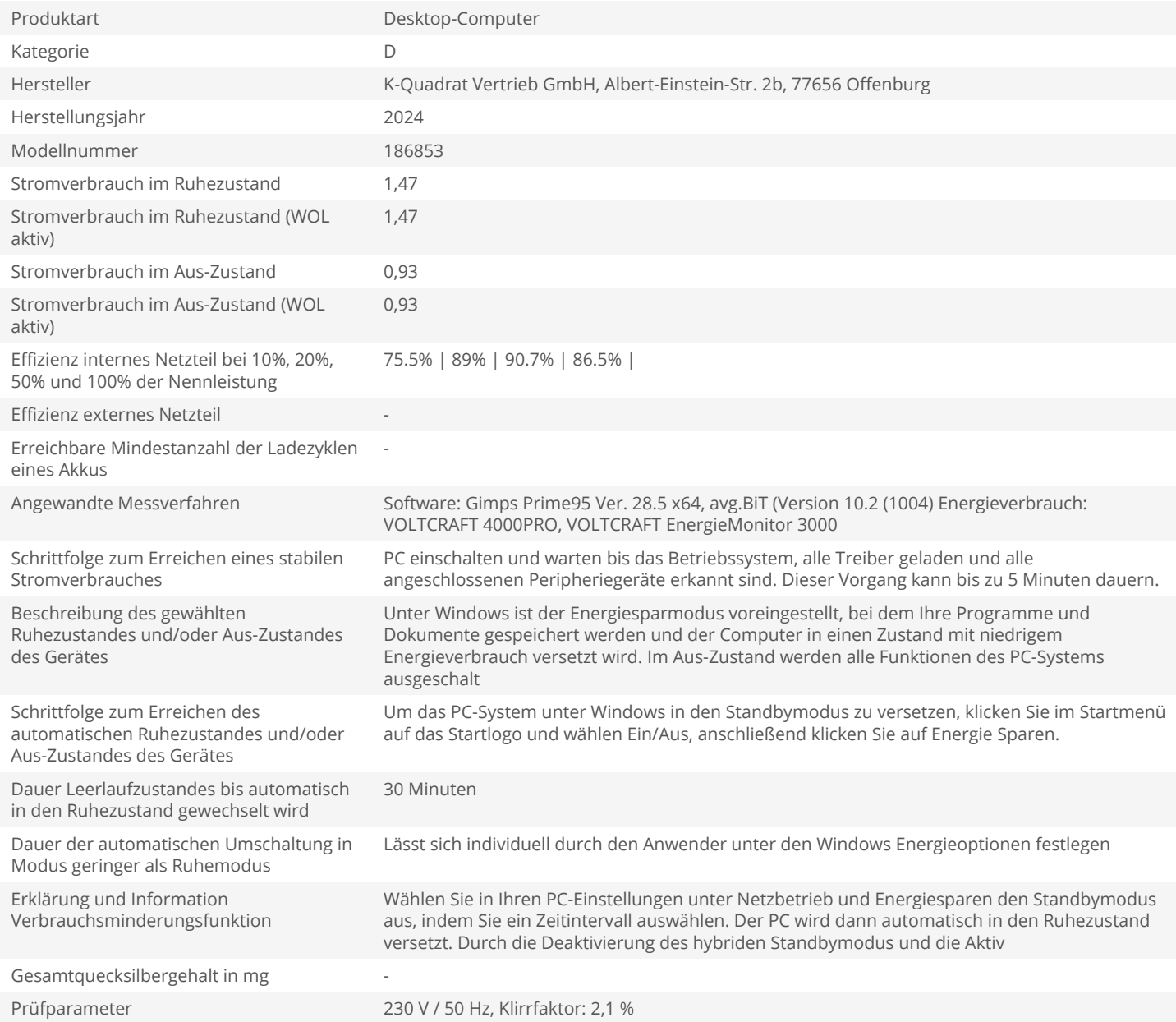